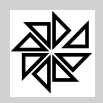

Boletim de Administração Pública Municipal Manual - SIP 7 - Sistema Integrado de Pessoal

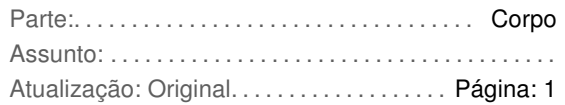

# **TIBUNAL DE CONTAS DO ESTADO DA BAHIA**

#### **Sistema de Acompanhamento de Pagamento de Pessoal- SAPPE**

#### **Introdução**

**O Sistema de Acompanhamento de Pagamento de Pessoal - SAPPE**, foi desenvolvido para auxiliar o gestor na administração e controle dos gastos realizados com pessoal.

O **SAPPE** foi desenvolvido com o intuito de alcançar os seguintes objetivos:

- disponibilizar para as entidades/órgãos municipais, o cadastramento de informações sobre as despesas realizadas com os seus servidores;

- disponibilizar para as entidades municipais, consultas a dados sobre os pagamentos de pessoal efetuados para controle por parte do órgão/entidade.

Opção Regionais do Menu Principal do Sistema Integrado de Pessoal-SIP7

Nessa opção o usuário terá acesso ao módulo de geração de arquivos de exportação de dados para oTribunal de Contas do Estado da Bahia.

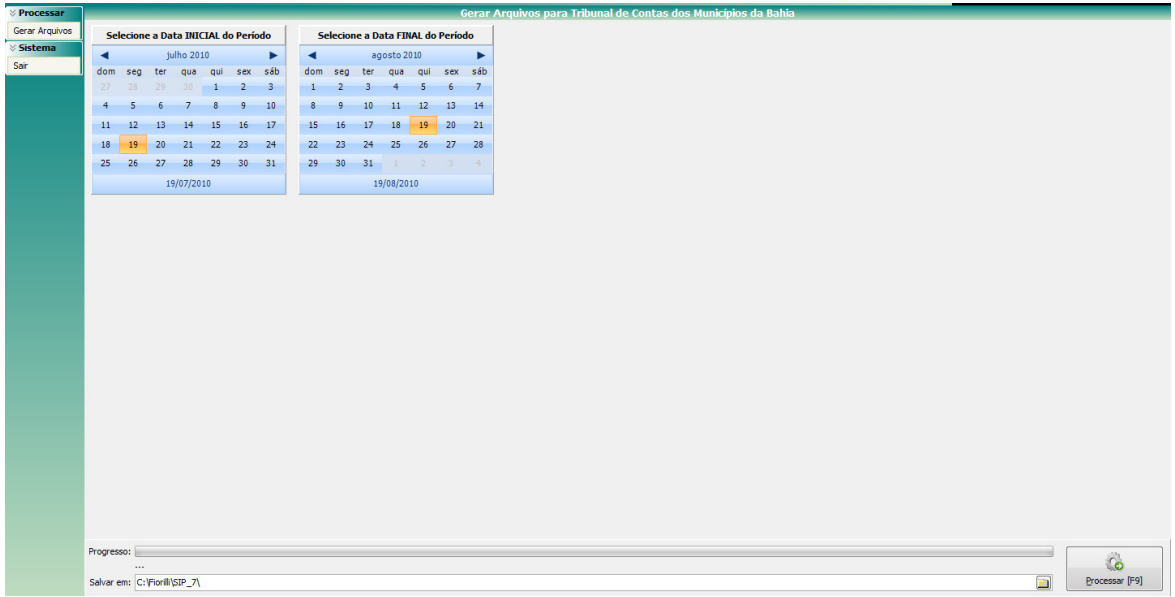

- **Gerar Arquivos -** Será solicitado na tela a seleção da data inicial e data final do período para coleta dessas informações. Após feito isso clique no botão processar.
- Processar [F9] - **Processar [F9] -** Irá gerar o arquivo TCM-BA\_Movimento\_dd-mm-aaaa(periodo inicial)-dd-mm-aaaa(periodo final).TXT, o arquivo TCM-BA\_Cargos.TXT e também o arquivo TCM-BA\_lotacao.TXT na pasta selecionada, com os dados solicitados no referido layout.

**PS:** No arquivo de MOVIMENTO serão informados as seguintes referências de cálculo (1-folha mensal, 4-Adto.13º salário, 5-Fechamento 13º Salário, 6-Férias, 7-Rescisão, 8-Complementar de Rescisão), no arquivo de CARGOS será informado o número e data da lei de criação e também o número de vagas criadas para os mesmos, lembrando que essas informações terão que estar preenchidas corretamente no cadastro de cargos no módulo de folha de pagamento opção 1-Parâmetros, 1.9-Cadastro de Cargos., e no arquivo de LOTACAO será informado os dados da Unidade de Custeio opção 1-Parâmetros, 1.15-Lotação, 1.15.3-Cadastro de Unidades/Custeio.

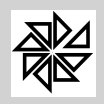

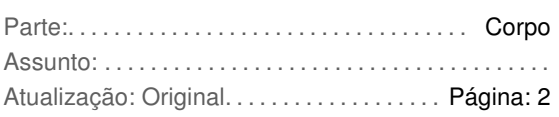

## **Layout do Arquivo de Importação** -TCM-BA\_Movimento\_dd-mm-aaaa

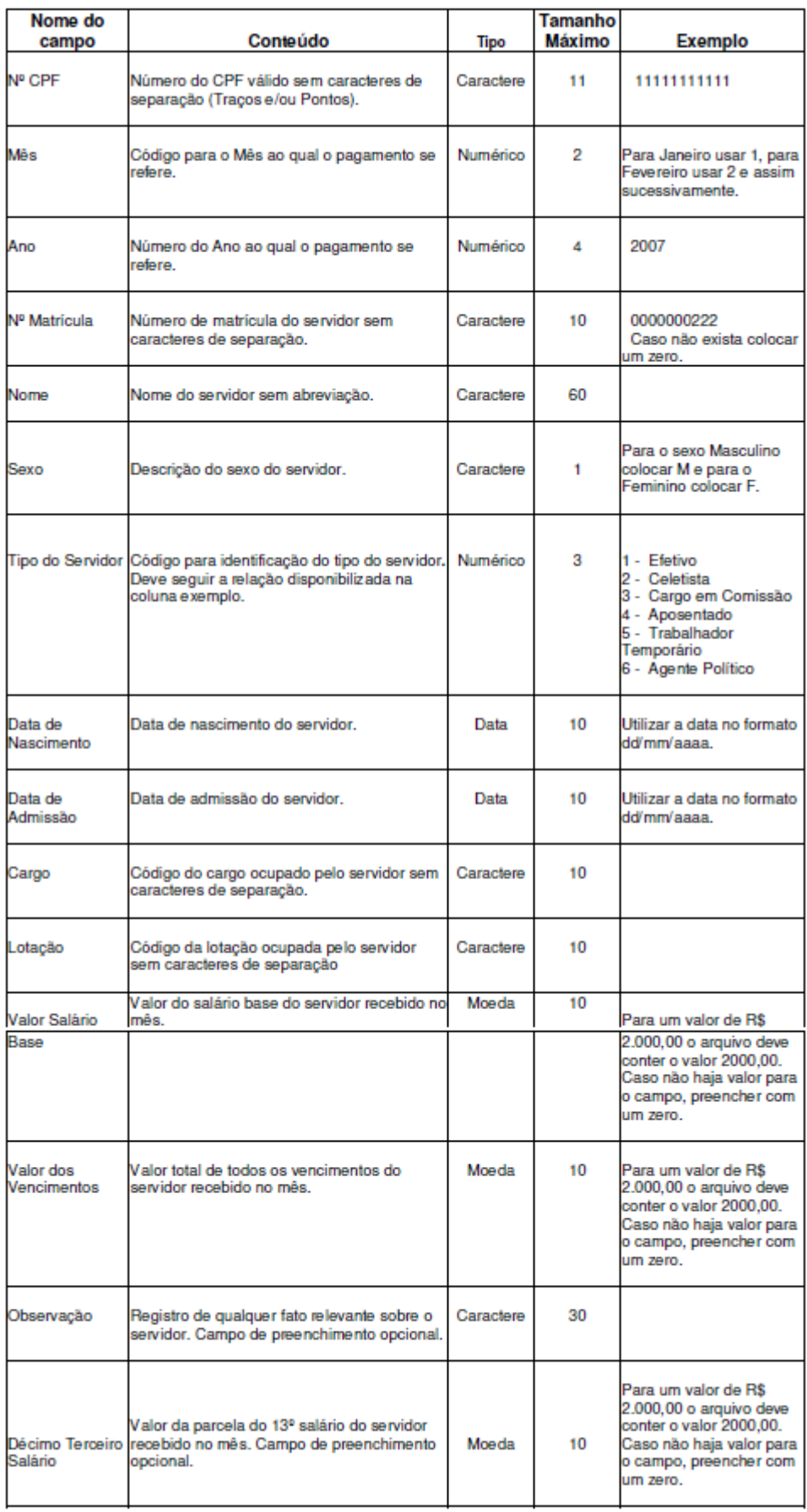

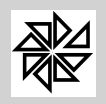

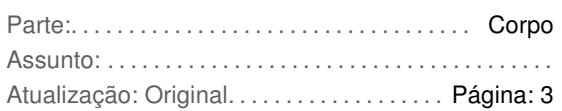

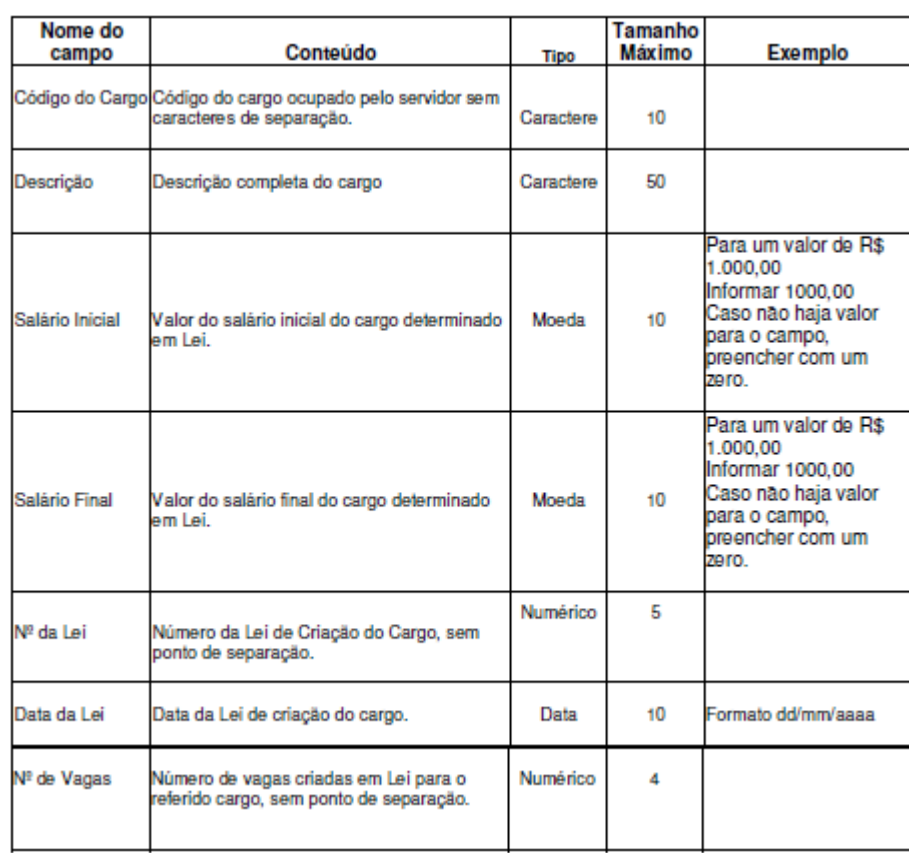

## **Layout do Arquivo de Importação** -TCM-BA\_Cargos.TXT

## **Layout do Arquivo de Importação** - TCM-BA\_lotacao.TXT

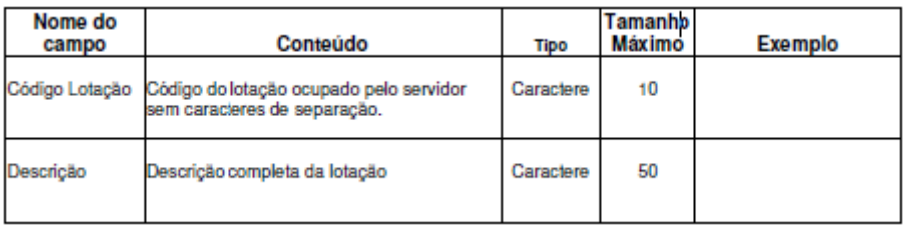